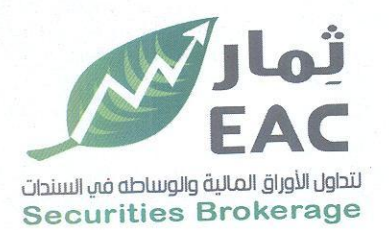

## السادة / بورصة الأوراق المالية

<u>الموضوع / محضر مجلس الادارة المنعقد بتاريخ 2022/12/29</u> تحيه طيبة وبعد،،،، مرسل لسيادتكم محضر مجلس الادارة المنعقد بتاريخ: 2022/12/29 والخاص باضافة عضو مجلس ادارة غير تنفيذي وتفضلوا بقبول فائق الاحترام والتقدير ....

التاريخ:2022/12/29

مسئول علاقات المستثمرين حمدي محمد صالح بخيت  $P$ 

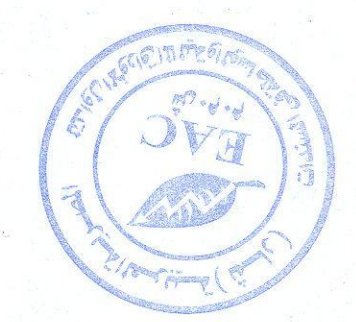

regulated by capital market authority license no.144 members of cairo & alexandria stock exchange.

**Egyptian Arabian Company** since 1995

اك وفي التونوية

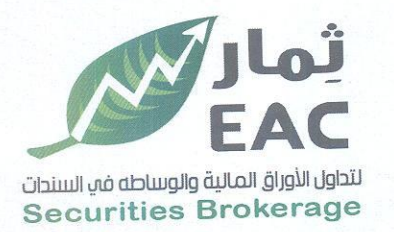

اقصار

تقر الشركة المصرية الحربية ثمار لتداول الأوراق المالية والوساطة في السندات EAC بان ملخص قرارت مجلس الادارة المنعقدة بتاريخ 2022/12/29 تتضمن كافة المعلومات الجوهرية التي يجب الافصاح عنها وفقا لاحكام قانون سوق المال ولائحته التنفيذية والقواعد والقرارات الصادرة تنفيذا لهما وطبقا لنص المادة 42 من قواعد قيد وشطب الأوراق المالية بالبورصة المصرية الصادرة بقرار مجلس ادارة الهيئة العامة للرقابة المالية رقم 11 لسنة 2014.

وتفضلوا بقبول فائق الاحترام والتقدير ....

التاريخ 2022/12/29

العضو المنتدب

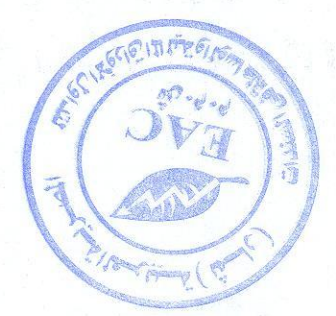

regulated by capital market authority license no.144 members of cairo & alexandria stock exchange

**Egyptian Arabian Company** since 1995

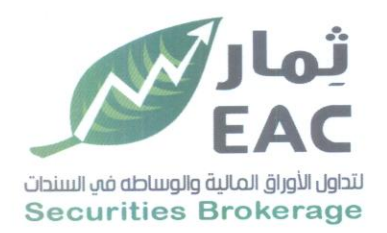

## محضر مجلس الادارة رقم (471) للشركة الصرية العربية رثمان لتداول الأوراق المالية EAC بتاريخ: 2022/12/29

اجتمع مجلس ادارة الشركة يوم الخميس الموافق 2022/12/29 في تمام الساعة الثالثة عصرا بمقر الشركة الكائن 20 شارع وزارة الزراعة الدقى – الجيزة - بناء على الدعوة الموجهة من السيد رئيس مجلس الإدارة إلى السادة الأعضاء وذلك لمناقشة جدول الأعمال التالي :-

مناقشة توفيق أوضاع الشركة وفقا لقرار الهيئة العامة للرقابة المالية رقم (110)لسنة 2021 الصادر بتاريخ 2021/07/05 والخاص بتعديل قرار مجلس ادارة الهيئة رقم (53) لسنة2018 بشان تمثيل المراة في مجلس ادارة الشركة بعضوتين على الاقل و ترشيح السيدة / **داليا خليل ابراهيم هاشم** حضوة مجلس ادارة غير تنفيذى

وقد حضر الإجتماع السادة أعضاء مجلس الادارة وهم : السيد / عادل عبد الفتاح عبد الباسط السيد /محمد سعيد عبد العزيز عمارة السيدة /سهام عبد الفتاح عبد الباسط السيد / هشام سيد محمود كرم السيد / ايمن سمير محمود احمد السيد / الحسن محمد عبد المغنى سالم السيد / ابراهيم كامل كامل السيد الكفراوي

كما حضر الاجتماع السيد / كرم احمد محمد

أمين السس

 $2.54287$ 

رئيس مجلس الادارة العضه المنتدب نائب رئيس مجلس الادارة العضو المنتدب عن الفروع عضه محلس الادارة عضو مجلس الادارة عضو مجلس الادارة أمين السر رئيس مجلس الادارة ی دل عبہ لہنا تم عبہ لیا تھا

regulated by capital market authority license no.144 members of cairo & alexandria stock exchange

**Egyptian Arabian Company** مستسارك فمء اليورمية  $0.01$  conclusions

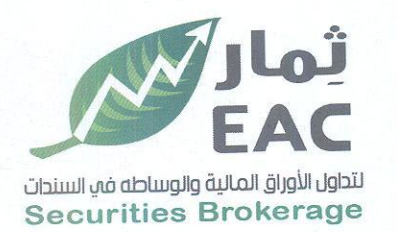

وقد بدأ الاجتماع برئاسة السيد / رئيس مجلس الادارة حيث تم استعراض جدول الأعمال وقد وافق الحاضرون بالإجماع على القرارات الأتية :-

تم الموافقة بالإجماع على تعيين السيدة / **داليا خليل ابراهيم هاشم** عضوة مجلس ادارة - غير تنفيذي للإنضمام لمجلس إدارة الشركة المصرية العربية ثمار لتداول الأوراق المالية والوساطة فى السندات EAC وذلك لتوفيق اوضاع الشركة وفقا لقرار الهيئة العامة للرقابة المالية رقم (110)لسنة 2021 الصادر بتاريخ 2021/07/05 والخاص بتعيل قرار مجلس ادارة الهيئة رقم (53) لسنة 2018 بشان تمثيل المراة في مجلس ادارة الشركة وسوف يتم العرض على الجمعية العامة العادية .

هذا وقد فوض الحاضرون كل من السيد /كريم احمد محمد ،او السيد/ حسن محمد عبد الهادي المحامي منفردين او مجتمعين وذلك في اتخاذ الاجراءات اللازمة للتصديق على المحضر من الهيئه العامة للرقابة المالية و الهيئه العامة للاستثمار والتأشير في السجل التجارى والبطاقة الضريبية والشهر العقارى ولهم حق تفويض الغير في كل أو بعض ما ذكر. وقد انتهى الاجتماع في تمام الساعة الرابعة بعد الظهر.

أهين النصر

 $7.5$  fg  $32$ 

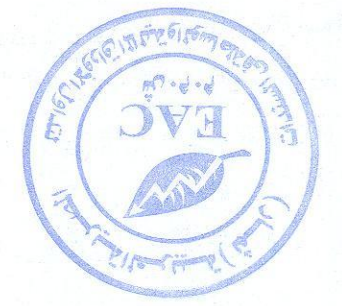

رئيس مجلس الادارة ی دل عبہ اسکا دعبہ لباسے

regulated by capital market authority license no.144 members of cairo & alexandria stock exchange

Egyptian Arabian Company cince 1995